# Why can't I get a stack trace?

Simon Marlow

# Motivation

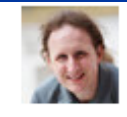

#### Simon Marlow - Aug 9, 2011 - Public

After bashing my head against this problem on and off for several years, I think I finally understand how to track call stacks properly in a lazy functional language. If this pans out, we'll get backtraces in GHCi and more accurate profiling.

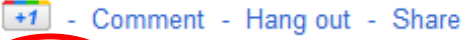

 $+230 -$ Manuel Chakravarty, Andy Adams-Moran, Neil Mitchell, Evan Laforge, Daniel Peebles and 225 more 31 shares - Andrew Sackville-West, Benedict Eastaugh, Carl Howells, David Waern, Don Stewart and 26 more

#### 23 comments

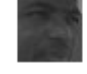

Gabriel Dos Reis - An upcoming ICFP paper?

Aug 9, 2011

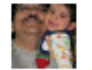

Debasish Ghosh - Please give here a shout in case you decide to document it in a paper or a blog post. Aug 9, 2011 +7

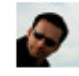

Manuel Chakravarty - That would be awesome! Aug 9, 2011 +1

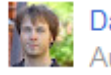

David Leuschner - Great news! We're already looking forward to testing the new profiler! :- ) Aug 9, 2011

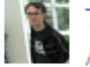

Thomas Schilling - So, that would only work in GHCi? Will it have a performance impact? Aug 9, 2011

# Background

- A stack trace (or lexical call context) contains a lot of information, often enough to diagnose a bug.
- In an imperative language, where every function call pushes a stack frame, the execution stack contains enough information to reconstruct the lexical call context.
- The same isn't true in Haskell, for various reasons...

### 1. Tail Call Optimisation

- TCO means that important information about the call chain is not retained on the stack
- But TCO is essential, we can't just turn it off

```
main = do[x] <- getArgs
   print (f (read x))
f :: Int \rightarrow Int
f x = g (x-1)\therefore Int \rightarrow Int
q \times = 100 div \times
```
Execution stack: main g

#### 2. Lazy evaluation

- Lazy evaluation results in an execution stack that looks nothing like the lexical call stack.
- When a computation is suspended (a *thunk*) we should capture the call stack and store it with the thunk.

```
main = do[x] <- fmap (fmap read) getArgs
   print (head (f x))
f x = \text{map } g [ x ... x+10 ]g :: Int -> Int
 x = 100 div x
```
Execution stack: main print g

### 3. Transformation and optimisation

- we do not want the transformations done by GHC's optimiser to lose information or mangle the call stack.
- we've already established that strictness analysis should not distort the stack.
- But even inlining a function will lose information if we aren't careful.
- 4. Even if we fix 1—3, high-level abstractions like monads result in strange stacks
	- examples coming...

• We need a framework for thinking about the issues.

### A construct for pushing on the stack

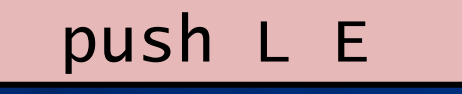

- "push label L on the stack while evaluating E"
- this is a construct of the source language *and* the intermediate language (Core)
- Compiler can add these automatically, or the user can add them
- Think  $\{-\#$  SCC  $\ldots$  # $-\}$  in GHC
- We get to choose how detailed we want to be:
	- exported functions only
	- top-level functions only
	- all functions (good for profiling)
	- call sites (good for debugging)
	- all sub-expressions (fine-grained debugging or profiling)

```
type Stack = [Label]
push :: Label -> Stack -> Stack
call :: Stack -> Stack -> Stack
```
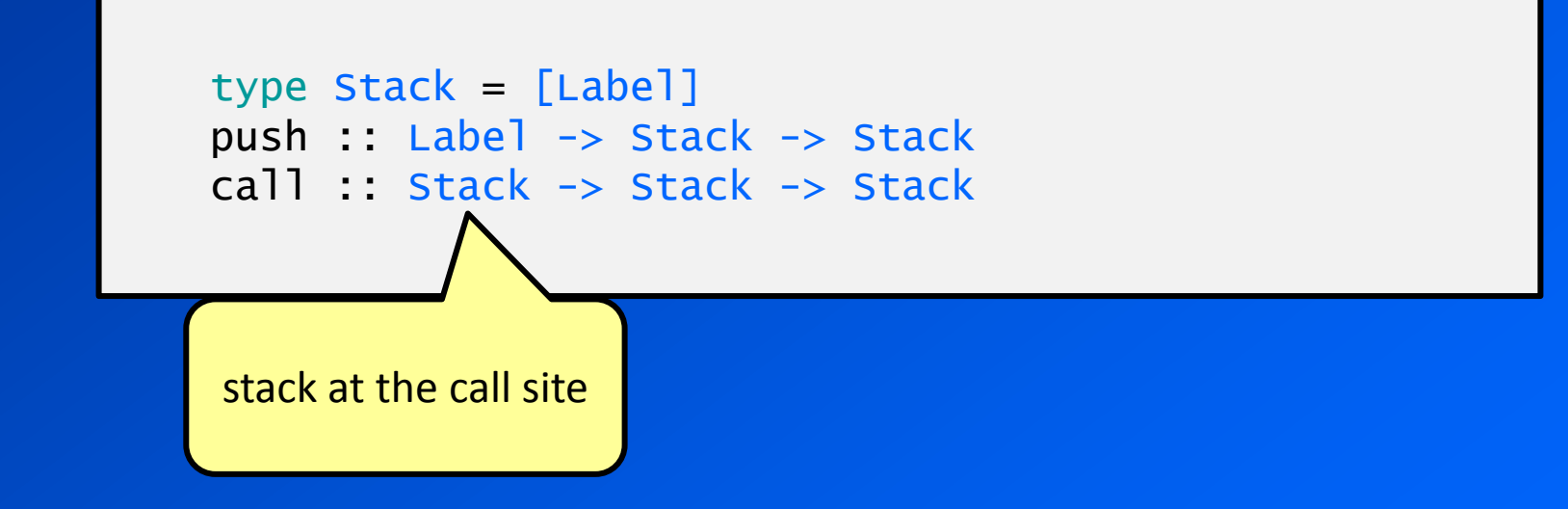

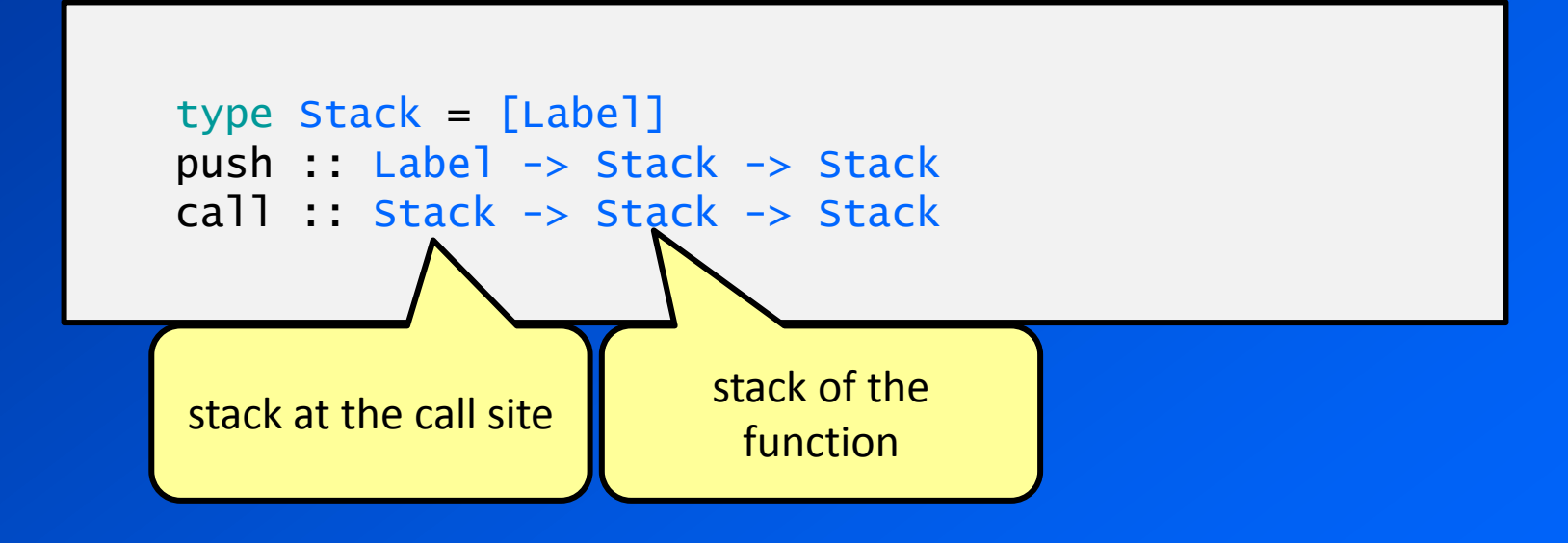

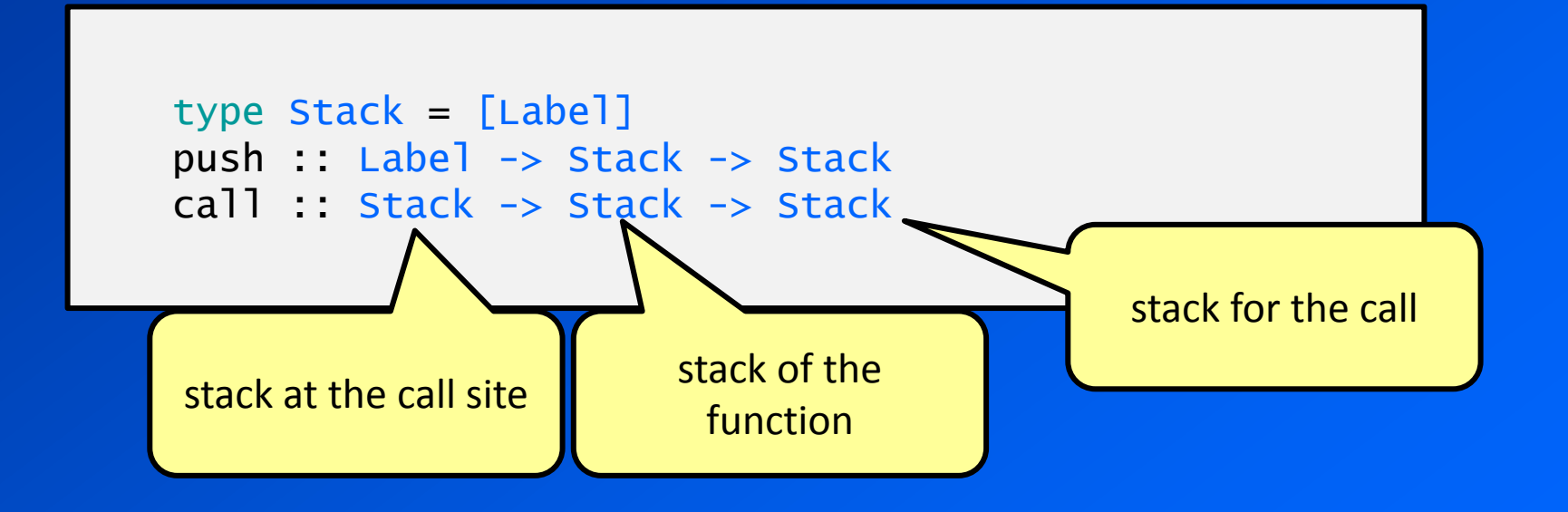

```
eval :: Stack \rightarrow Expr \rightarrow E (Stack, Expr)
```

```
eval stk (\text{EInt } i) = return (\text{stk}, \text{EInt } i)eval stk (ELam x e) = return (stk, ELam x e)
```

```
eval stk (EPush l e) = eval (push l stk) e
```

```
eval stk (ELet (x,e1) e2) = do
    insertHeap x (stk,e1)
    eval stk e2
```

```
eval stk (EApp f(x) = do (lam_stk, ELam y e) <- eval stk f
    eval lam_stk (subst y x e)
```
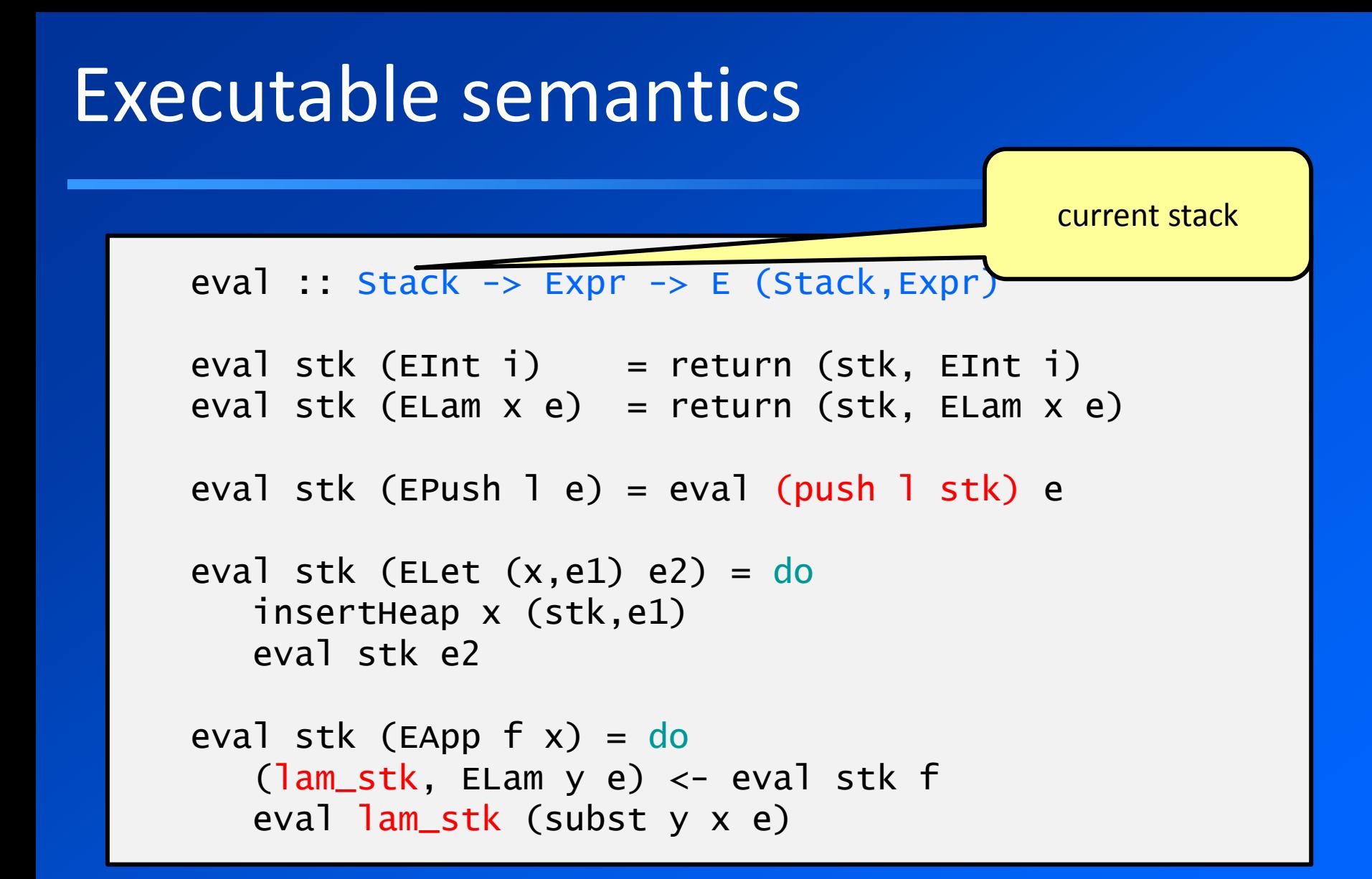

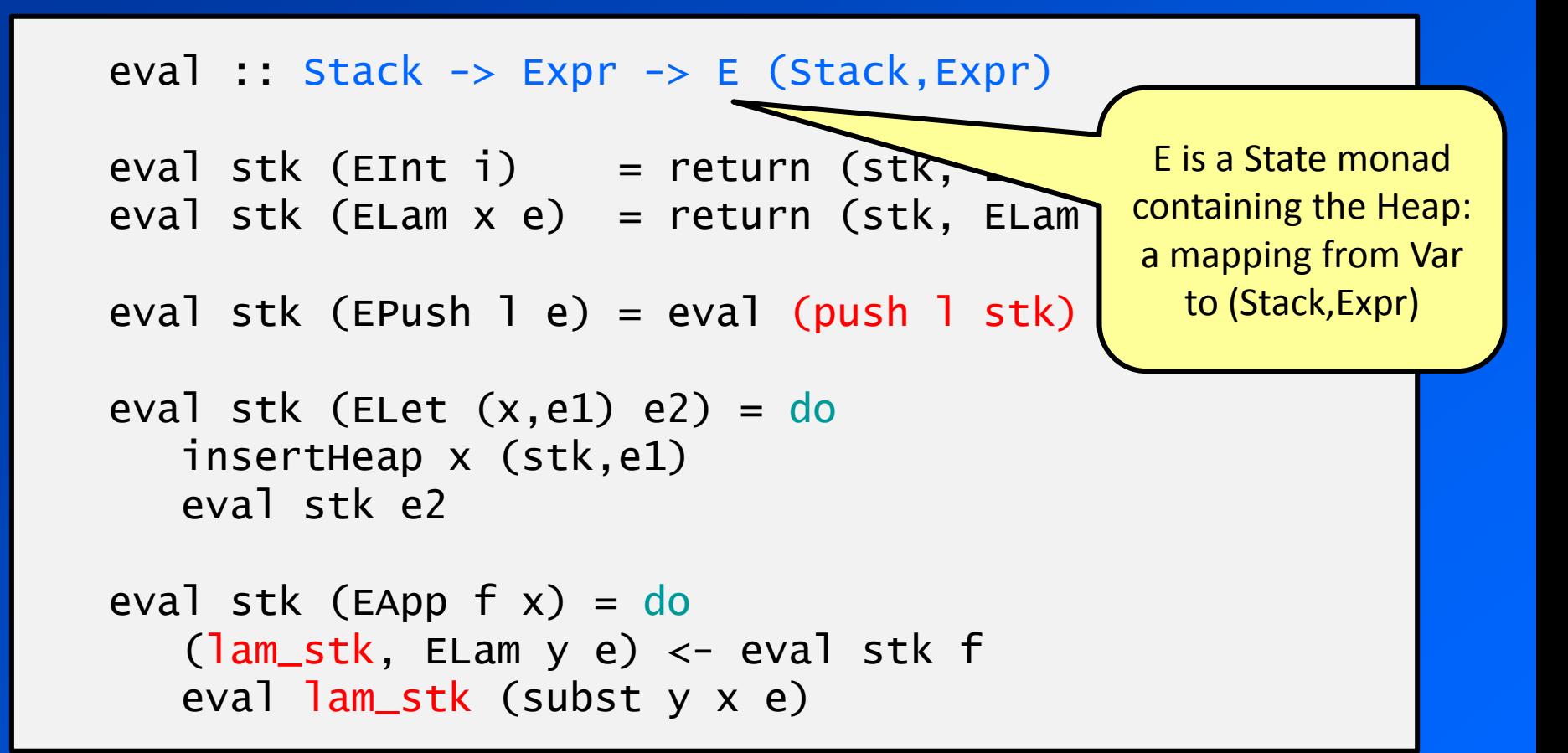

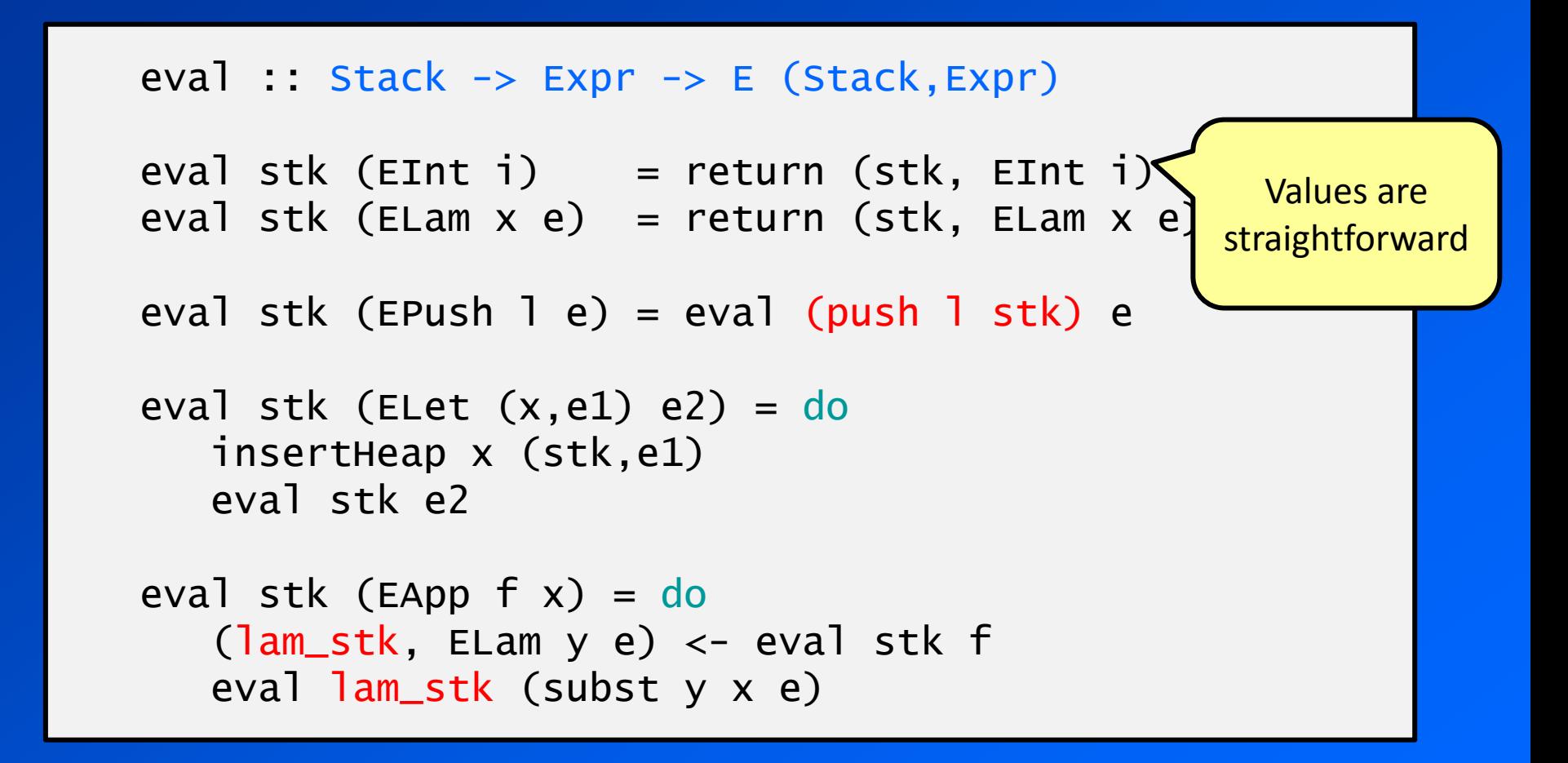

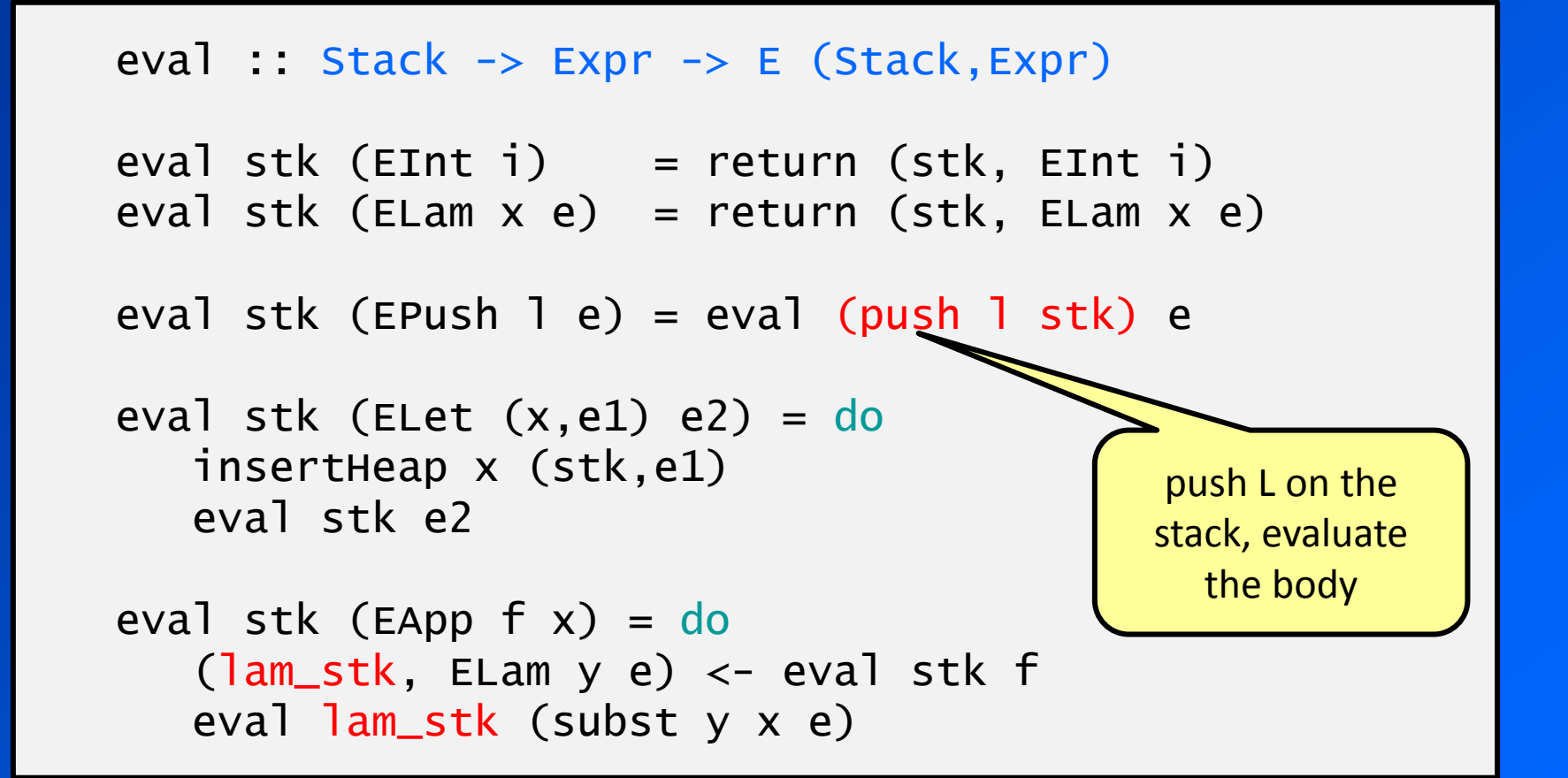

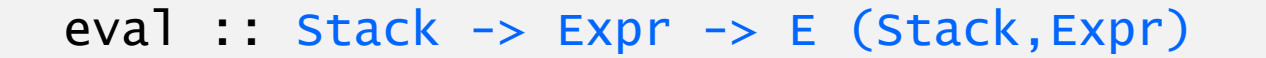

```
eval stk (\text{EInt } i) = return (\text{stk}, \text{EInt } i)eval stk (ELam x e) = return (stk, ELam x e)
```
eval stk (EPush  $l$  e) = eval (push  $l$  stk) e

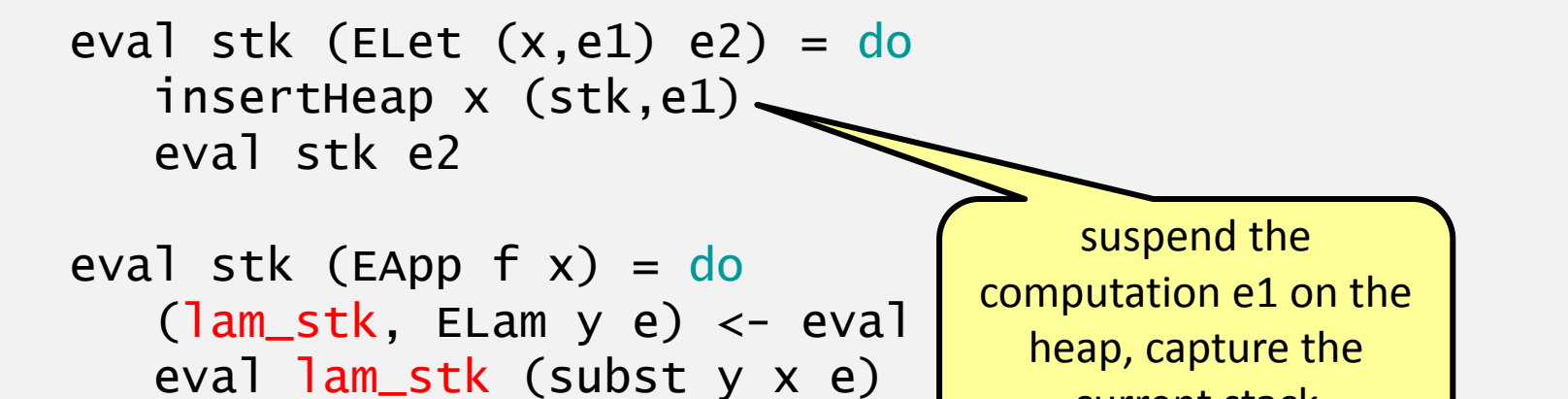

current stack

```
eval :: Stack \rightarrow Expr \rightarrow E (Stack, Expr)
```

```
eval stk (\text{EInt } i) = return (\text{stk}, \text{EInt } i)eval stk (ELam x e) = return (stk, ELam x e)
```

```
eval stk (EPush l e) = eval (push l stk) e
```

```
eval stk (ELet (x,e1) e2) = do
    insertHeap x (stk,e1)
    eval stk e2
```
eval stk (EApp  $f(x) = do$  (lam\_stk, ELam y e) <- eval stk f eval lam\_stk (subst y x e) \

> Application continues with the stack returned by evaluating the lambda

# Executable semantics (variables)

```
eval stk (EVar x) = do
    r <- lookupHeap x
    case r of
      (stk', EInt i) -> return (stk', EInt i)
 (stk', ELam y e) -> return (call stk stk'
, ELam y e)
     (stk', e) \rightarrow do deleteHeap x
         (stkv, v) \le -eval stk' e insertHeap x (stkv,v)
         eval stk (EVar x)
                                                Here's where we are 
                                                "calling" a function
```
### Given this semantics, define push & call

- The problem now is to find suitable definitions of push and call that
	- Behave like a call stack
	- Have nice properties:
		- transformation-friendly
		- predictable/robust
		- implementable

### Lazy evaluation is dealt with

- Lazy evaluation is dealt with by
	- capturing the current stack when we suspend a computation as a thunk in the heap
	- temporarily restoring the stack when the thunk is evaluated
- Nothing controversial at all – we just need a mechanism for capturing and restoring the stack.

```
eval stk (ELet (x,e1) e2) = do
    insertHeap x (stk,e1)
    eval stk e2
```

```
eval stk (EVar x) = do
    r <- lookupHeap x
    case r of
```
...

```
(stk', e) \rightarrow dodeleteHeap x
    (\text{stkv}, v) \leq \text{eval} \text{stk}' e insertHeap x (stkv,v)
    eval stk (EVar x)
```
# Tail calls are dealt with

- The semantics says nothing about tail calls push always pushes on the stack.
- Even if the underlying execution model is doing TCO, the call stack simulation must not.

# Examples

$$
f = \lambda x. push "f" x+x
$$
  
main =  $\lambda x. push "main"let y = 1 in f y$ 

- The heap is initialised with the top-level bindings (give each the stack <CAF>)
- When we get to (f y), current stack is <main>
- f is already evaluated
- call  $\langle \text{main} \rangle \langle \text{CAF} \rangle = \langle \text{main} \rangle$
- eval <main> (push f y+y)
- $eval <$ main,  $f$ > (y+y)
- at the +, the current stack is <main, f>

Let's assume, for now, call Sapp Slam = Sapp

# Use the call-site stack?

call sapp slam = sapp

- Previous example suggests this might be a good choice?
- After all, *this gives exactly the call stack you would get in a strict language*

# But we have to be careful

• If instead of this:

$$
f = \lambda x
$$
. push "f" x+x

$$
\begin{array}{rcl}\n\text{main} &=& \lambda x. \text{ push "main"} \\
\text{let } y &=& 1 \text{ in } f \text{ y}\n\end{array}
$$

• We wrote this:

$$
f = push "f" (\lambda x . x+x)
$$
  
main =  $\lambda x$ . push "main"  
let y = 1 in f y

- Now it doesn't work so well: the "f" label is lost.
- In this semantics, *the scope of push does not extend into lambdas*

# Just label all the lambdas?

- Idea: make the compiler label all the lambdas automatically
- e.g. the compiler inserts a push inside any lambda:

 $f = push "f" (\lambda x . push "f1" x+x)$  $main = \lambda x$ . push "main" let  $y = 1$  in f  $y$ 

• Now we get a useful stack again: <main,f1>

# Some properties

• Adding an extra binding doesn't change the stack

```
f = push "f" (\lambda x . push "f1" x+x)g = push "g" fmain = \lambda x. push "main"
            let y = 1 in q y
```
- In this semantics 'push L x == x'
- arguably useful: the stack is robust with respect to this transformation (by the compiler or user)

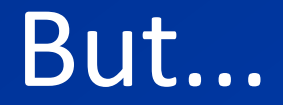

#### • eta-expansion changes the stack

$$
f = push "f" (\lambda x . push "f1" x+x)
$$
  
g =  $\lambda x . push "g" f x$   
main =  $\lambda x . push "main"let y = 1 in g y$ 

• Now the stack at the + will be <main,g,f>

# Concrete example

• When we tried this for real, we found that in functions like

$$
h = f \cdot g
$$

• h does not appear on the stack, although in

$$
h x = (f g) x
$$

• now it does. This is surprising and undesirable.

### Worse...

#### • Let's make a state monad:

newtype M s a = M { unM :: s ->  $(s, a)$  } instance Monad (M s) where (M m)  $\gg$  = k = M \$  $\lambda$  s  $\rightarrow$  case m s of  $(s', a) \rightarrow$  unm  $(k, a)$  s' return  $a = M \$   $\lambda s \rightarrow (s, a)$ errorM : String -> M s a errorM  $s = M \$   $\lambda$   $\rightarrow$  error s runM ::  $M$  s a  $\rightarrow$  s  $\rightarrow$  a runM  $(M \text{ m})$  s = case m s of  $($ ,a) -> a Suppose we want the stack when error is called, for debugging

# Using a monad

#### • Simple example:

```
main = print (runM (bar ['a", "b"]) "state")
bar : [String] -> M s [String]
bar xs = mapM foo xsfoo :: String -> M s String
foo x = errorM x
```
# Using a monad

#### • Simple example:

```
main = print (runM (bar ['a", "b"]) "state")
bar [String] -> M s [String]
bar xs = mapM foo xsfoo :: String -> M s String
foo x = errorM x
```
• We are looking for a stack like <main,runM,bar,mapM,foo,errorM>

# Using a monad

#### • Simple example:

```
main = print (runM (bar ['a", "b"]) "state")
bar [String] -> M s [String]
bar xs = mapM foo xsfoo :: String -> M s String
foo x = errorM x
```
- We are looking for a stack like <main,runM,bar,mapM,foo,errorM>
- Stack we get: <runM>

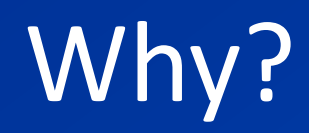

### • Take a typical monadic function:

 $f = do p; q$ 

• Desuraging gives

 $f = p \gg q$ 

• Adding push:

 $f = push 'f'' (p \gg q)$ 

• Expanding out (>>):

 $f = push 'f''$  ( $\lambda s \rightarrow case \rho s$  of  $(a, s') \rightarrow b s')$ 

• recall that push  $L(\lambda x . e) = \lambda x. e$ 

# The IO monad

- In GHC the IO monad is defined like the state monad given earlier.
- We found that with this stack semantics, we get no useful stacks for IO monad code at all.
- When profiling, all the costs were attributed to main.

call  $S_{app}$   $S_{lam} = S_{app}$ ?

• We recovered the non-lazy non-TCO call stack, which is the stack you would get in a strict functional language.

- But it isn't good enough.
	- at least when used with monads or other highlevel functional abstractions

# Can we find a better semantics?

- call  $S_{app} S_{lam} = ?$
- non-starter: call  $S_{app}$   $S_{lam} = S_{lam}$ 
	- ignores the calling context
	- gives a purely lexical stack, not a call stack
	- (possibly useful for flat profiling though)
- Clearly we want to take into account both S<sub>app</sub> and S<sub>lam</sub> somehow.

# The definitions I *want* to use

```
call Sapp Slam = Sapp ++ Slam'
   where (Spre, Sapp', Slam') = commonPrefix Sapp Slam
push 1 s | 1 elem s = dropwhile (1 = 1) s\vert otherwise = \vert : s
```
- Behaves nicely with inlining:
	- "common prefix" is intended to capture the call stack up to the point where the function was defined
- useful for profiling/debugging: the top-ofstack label is always correct, we just truncate the stack on recursion.

### **Status**

- GHC 7.4.1 has a new implementation of profiling using push
- +RTS –xc prints the call stack when an exception is raised
- Programmatic access to the call stack:

### **Status**

- GHC 7.4.1 has a new implementation of profiling using push
- +RTS –xc prints the call stack when an exception is raised
- Programmatic access to the call stack:

```
-- | like 'trace', but additionally prints a call
-- stack if one is available.
traceStack :: String -> a -> a
```
-- | like 'error', but includes a call stack errorWithStackTrace :: String -> a

Demo

### Programmatic access to stack trace

- The GHC.Stack module provides runtime access to the stack trace
- On top of which is built this:

• e.g. now when GHC panics it emits a stack trace (if it was compiled with profiling)

### Programmatic access to stack trace

- The GHC.Stack module provides runtime access to the stack trace
- On top of which is built this:

```
| like 'trace', but additionally prints a call stack if one is
-- available.
traceStack :: String -> a -> a
```
• e.g. now when GHC panics it emits a stack trace (if it was compiled with profiling)

#### • This semantics has some nice properties.

```
push L \times \Rightarrow \timespush L (\lambda x . e) \implies \lambda x . e
push L (C x1 .. xn) => C x1 .. xn
let x = \lambda y. e in push L e'
     \Rightarrow push L (let x = \lambda y. e in e')
push L (let x = e in e')
   \Rightarrow let x = push L e in push L e
```
#### • This semantics has some nice properties. push  $L \times$   $\Rightarrow$   $\times$ push L  $(\lambda x$  . e)  $\Rightarrow \lambda x$  . e push L (C x1 .. xn) => C x1 .. xn let  $x = \lambda y$ . e in push L e'  $\Rightarrow$  push L (let  $x = \lambda y$ . e in e') push  $L$  (let  $x = e$  in  $e'$ )  $\Rightarrow$  let  $x = push$  L e in push L e since the stack attached to a lambda is irrelevant (except for heap profiling)

#### • This semantics has some nice properties.

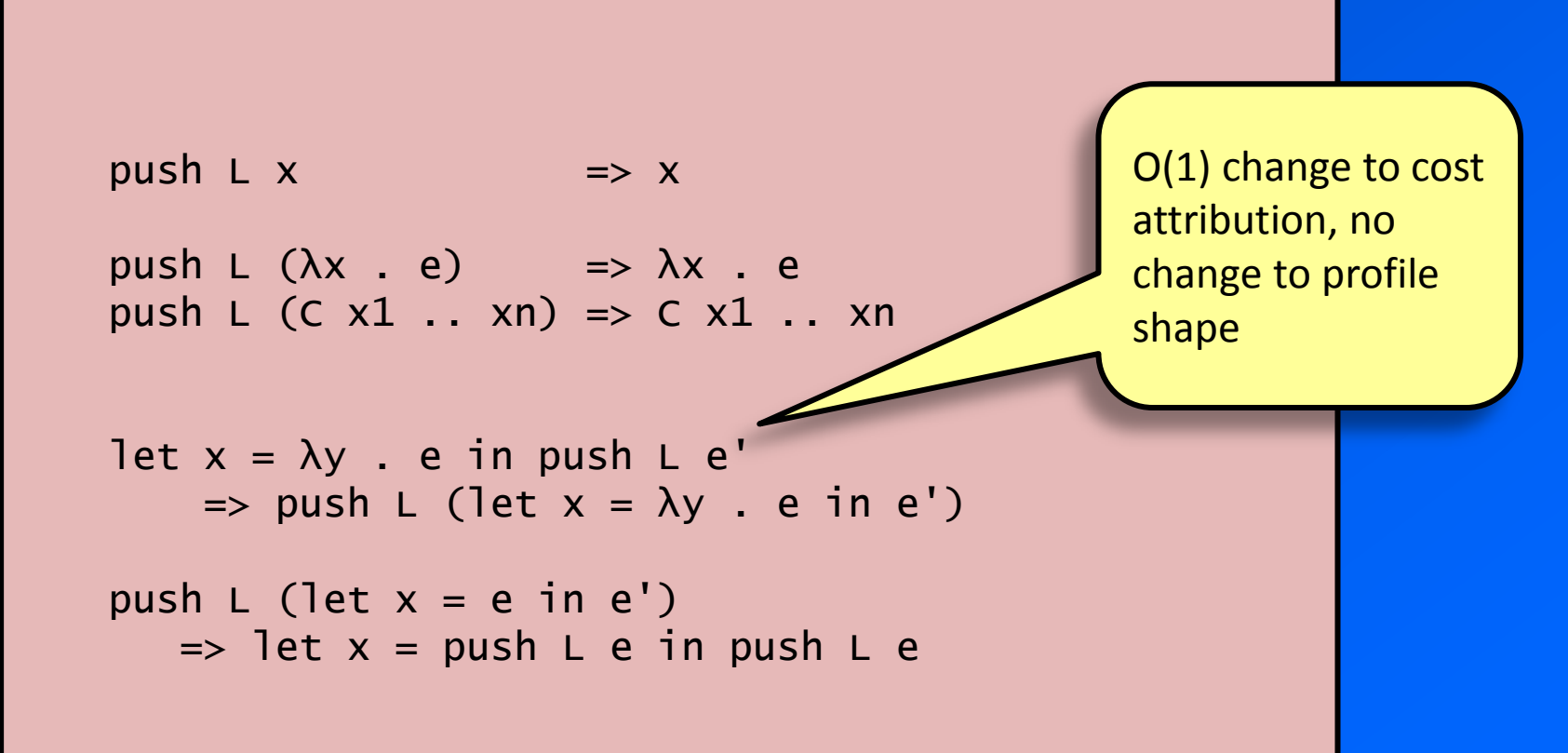

#### • This semantics has some nice properties.

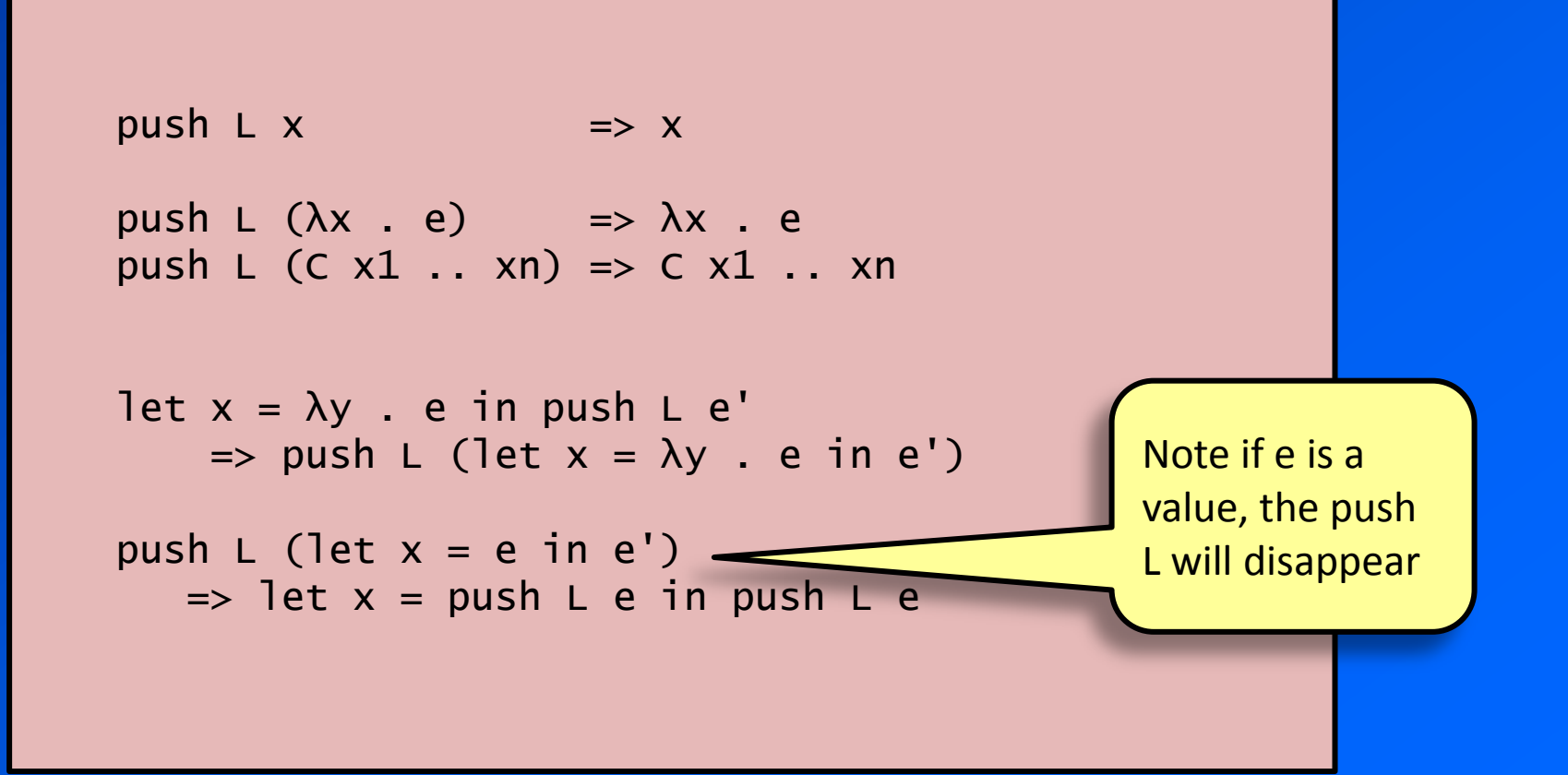

# Inlining

• We expect to be able to substitute a function's definition for its name without affecting the stack. e.g.

 $f = \lambda x$ . push "f1"  $x+x$ 

 $main = \lambda x$ . push "main" let  $y = 1$  in f  $y$ 

• should be the same as

 $main = \lambda x$ . push "main" let  $y = 1$  in (λx . push "f1" x+x) y

• and indeed it is in this semantics.

– (inlining functions is crucial for optimisation in GHC)

### Think about what properties we want

#### • Push inside lambda:

push L  $(\lambda x. e)$  ==  $\lambda x.$  push L e

- (recall that the previous semantics allowed dropping the push here)
- This will give us a push that scopes over the inside of lambdas, not just outside.
	- which will in turn give us that stacks are robust to etaexpansion/contraction

### What does it take to make this true?

• Consider

let  $f = push "f" \lambda x . e$ in ... f ...

let  $f = \lambda x$ . push "f" e in ... f ...

• If we work through the details, we find that we need

call S (push L  $S_f$ ) == push L (call S  $S_f$ )

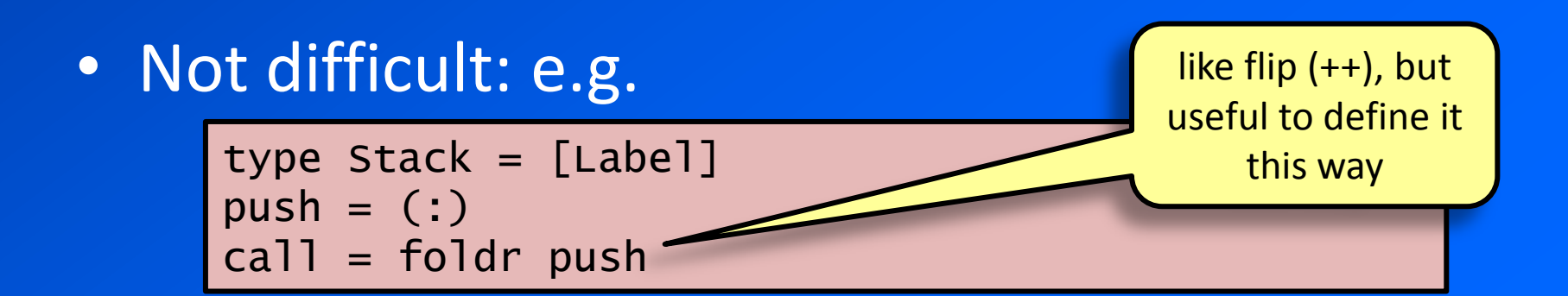

# Recursion?

- We do want finite stacks – the mutator is using tail recursion
- Simplest approach: push is a no-op if the label is already on the stack somewhere:

push l s | l `elem` s = s  $\blacksquare$   $\blacksquare$   $\blacksquare$  otherwise  $\blacksquare$   $\blacksquare$  : s

- still satisfies the push-inside-lambda property
- but: not so good for profiling or debugging – the label on top of the stack is not necessarily where the program counter is

# Inlining of functions

- (remember, allowing inlining is crucial)
- Consider

let  $g = \lambda x \cdot e$  in let  $f = push 'f'' g in$ f y

$$
\begin{cases}\n\text{let } f = \text{push } \text{``f''} \land x.e. \text{in} \\
f y\n\end{cases}
$$

• Work through the details, and we need that

call (push  $L S$ ) S == push  $L S$ 

• interesting: calling a function whose stack is a prefix of the current stack should not change the stack.

• QuickCheck.

- 
- 
- -
- 
- 
- -
	-
	- -
- 
- -
- 
- 
- -
	- -
		-
	-
	-
	-
- 
- -
- 
- - -
- 
- -
	-
	- -
		-
		-
	-
	-
	-
	-
	-
- 
- 
- 
- 
- -
	-
- 
- 
- 
- 
- 
- 
- 
- 
- 
- 
- 
- 
- 
- 
- 
- 
- 
- 
- 
- 
- - -
- 
- 
- 

#### • QuickCheck.

```
prop_append2 = forAllShrink stacks shrinkstack \frac{1}{2} \s ->
                forAll Main.labels $ \ x \rightarrowcall (s `push` x) s == s `push` x
*** Failed! Falsifiable (after 8 tests and 2 shrinks): 
(E : > "e") : > "b""e"
```
#### • QuickCheck.

```
prop_append2 = forAllShrink stacks shrinkstack \frac{1}{2} \s ->
                forAll Main.labels $ \ x \rightarrowcall (s `push` x) s == s `push` x
*** Failed! Falsifiable (after 8 tests and 2 shrinks): 
(E : > "e") : > "b""e"
```
• but this corresponds to something very strange:

#### • QuickCheck.

```
prop_append2 = forAllShrink stacks shrinkstack \frac{1}{s} \s ->
                forAll Main.labels $ \ x \rightarrowcall (s `push` x) s == s `push` x
*** Failed! Falsifiable (after 8 tests and 2 shrinks): 
(E :> "e") :> "b"
"e"
```
• but this corresponds to something very strange:

```
push "f"
...
let q = \lambda x \cdot e in
let f = push "f" g inf y
```
# A more restricted property

- This is a limited form of the real property we need for inlining
- The push-inside-lambda property behaves similarly: we need to restrict the use of duplicate labels to make it go through.

# A more restricted property

```
prop_stack2a = forAllShrink stacks shrinkstack \$ \s \s ->
                 forAll Main.labels $ \ x \rightarrow x `elemstack` s ||
                        call (s `push` x) s == s `push` x
*Main> quickCheck prop_stack2a
+++ OK, passed 100 tests.
```
- This is a limited form of the real property we need for inlining
- The push-inside-lambda property behaves similarly: we need to restrict the use of duplicate labels to make it go through.